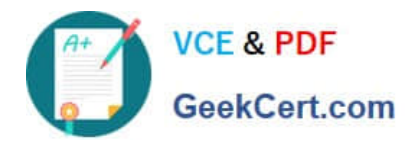

# **2V0-81.20Q&As**

Professional VMware Security

# **Pass VMware 2V0-81.20 Exam with 100% Guarantee**

Free Download Real Questions & Answers **PDF** and **VCE** file from:

**https://www.geekcert.com/2v0-81-20.html**

100% Passing Guarantee 100% Money Back Assurance

Following Questions and Answers are all new published by VMware Official Exam Center

**C** Instant Download After Purchase

- **83 100% Money Back Guarantee**
- 365 Days Free Update
- 800,000+ Satisfied Customers

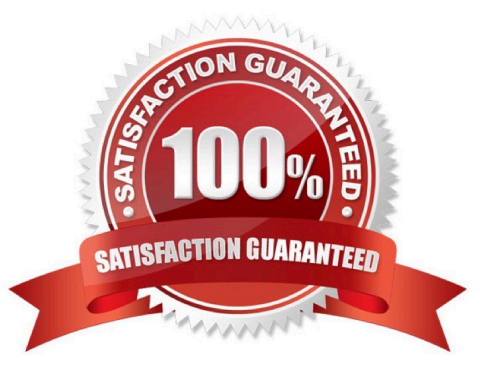

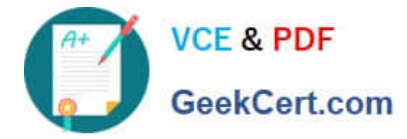

## **QUESTION 1**

Which three options are valid unattended installation options for Carbon Black Cloud Sensors? (Choose three.)

- A. UPDATESOURCE=
- B. GROUP\_NAME=
- C. LICENSE\_CODE=
- D. COMPANY\_CODE=
- E. AUTO\_UPDATE=

Correct Answer: BDE

#### **QUESTION 2**

What is the number of NSX managers that can be deployed in a NSX-T Data Center production environment?

- A. a single NSX Manager and three NSX Controllers
- B. a NSX Management Cluster of three Managers and a NSX Controllers Cluster of three Controllers
- C. a single NSX Management Cluster of three Managers which includes the NSX Controller function
- D. a single NSX Manager and a single NSX Controller

Correct Answer: B

# **QUESTION 3**

Which statements is true about IPFIX (Internet Protocol Flow Information Export)?

A. When you enable IPFIX, all configured host transport nodes will send IPFIX messages to the IPFIX collectors using port 80.

B. When you enable IPFIX, all configured host transport nodes will send IPFIX messages to the IPFIX collectors using port 3389.

C. When you enable IPFIX, all configured host transport nodes will send IPFIX messages to the IPFIX collectors using port 443.

D. When you enable IPFIX, all configured host transport nodes will send IPFIX messages to the IPFIX collectors using port 4739.

Correct Answer: D

## **QUESTION 4**

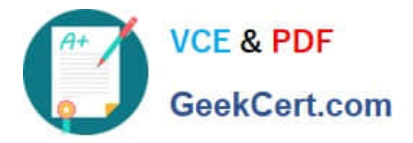

What is the purpose of Flow Statistics in an NSX-T Data Center firewall rule?

- A. It is a toggle for turning on NETFLOW monitoring for a particular firewall rule.
- B. It is a read-only field that displays the byte, packet count, and sessions.
- C. It is a toggle for disabling display of the byte, packet count, and sessions.
- D. It is a read-only field that displays any NETFLOW traffic analysis.

Correct Answer: C

#### **QUESTION 5**

A company has deployed a new application. Users are complaining they cannot connect. The

administrator suspects there is an issue with the Distributed Firewall (DFW).

What three steps can be taken to troubleshoot the DFW? (Choose three.)

A. The administrator should confirm that SLOT 2, which is used by the DFW, is configured under the vNICs of the VMs.

B. The administrator should configure vRealize Log Insight using the Insight agent as the type and review the DFW rule logs in vRealize Log Insight.

C. The administrator should confirm if the DFW rule is set to log, and then look on the hypervisor where the VMs reside and look at logs at /var/log/dfwpktlogs.log.

D. The administrator should verify firewall rules exist to permit traffic and verify the hit counters are increasing.

E. The administrator should configure vRealize Log Insight using syslog as the type and review the DFW rule logs in vRealize Log Insight.

Correct Answer: CDE

[Latest 2V0-81.20 Dumps](https://www.geekcert.com/2v0-81-20.html) [2V0-81.20 Practice Test](https://www.geekcert.com/2v0-81-20.html) [2V0-81.20 Study Guide](https://www.geekcert.com/2v0-81-20.html)